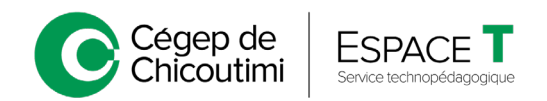

### Outils technologiques supportés par l'Espace T

Révision : 2021-01-27

### Enseignement en ligne

#### **À lire : Bonnes pratiques – [rencontre synchrone](https://drive.google.com/file/d/1q4Nu_NI7tB-lxN-Bitnd6wVo-9eqNLyx/view)**

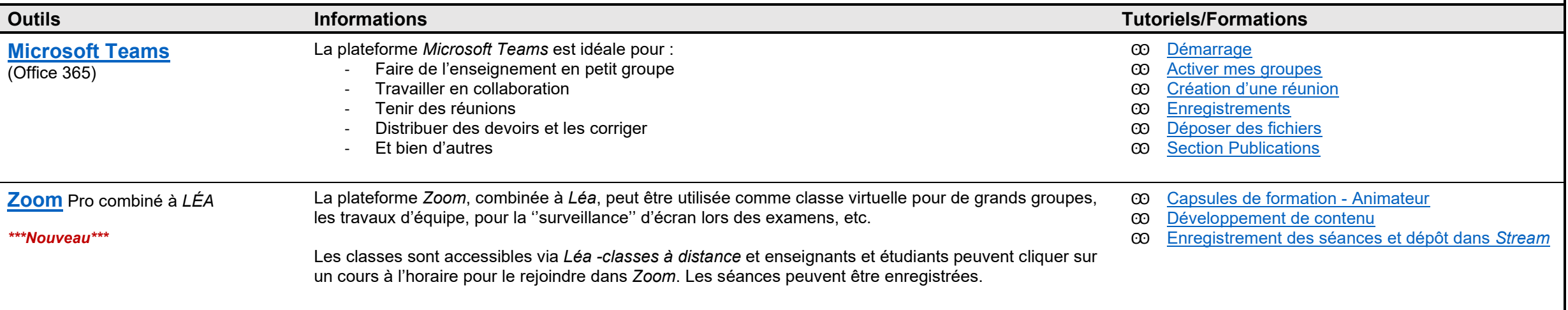

## Environnement numérique d'apprentissage

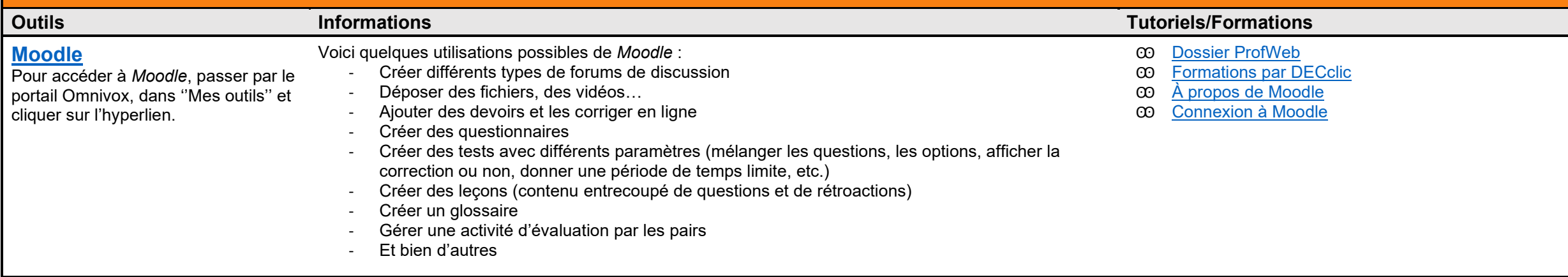

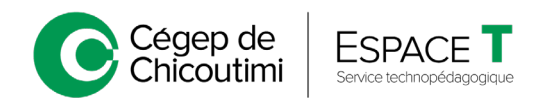

### Outils technologiques supportés par l'Espace T

Révision : 2021-01-27

## Création de vidéos pédagogiques

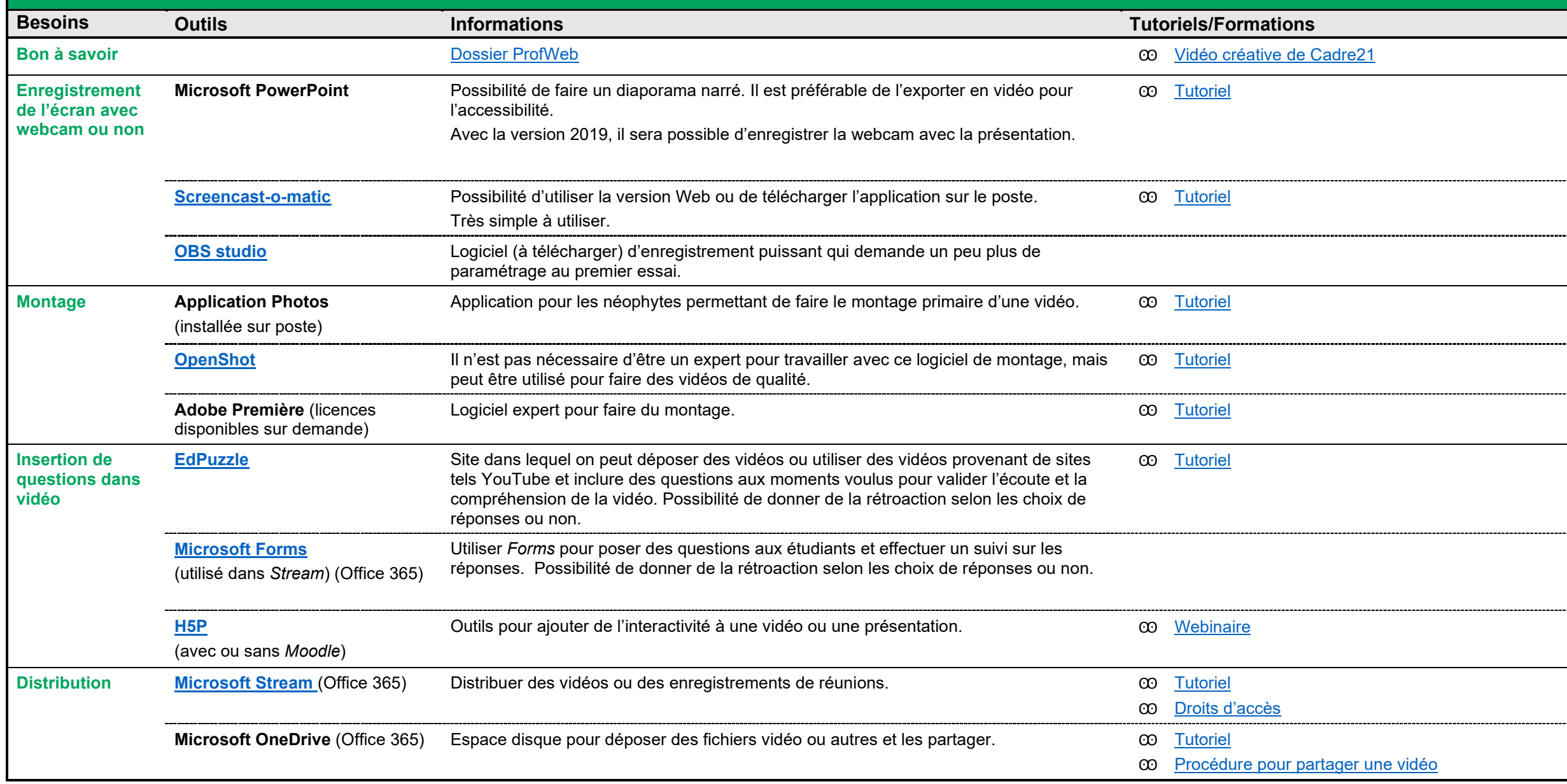

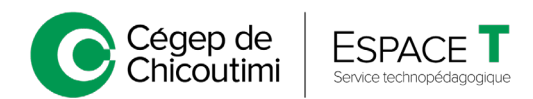

### Outils technologiques supportés par l'Espace T

Révision : 2021-01-27

## Présentation de contenu en ligne

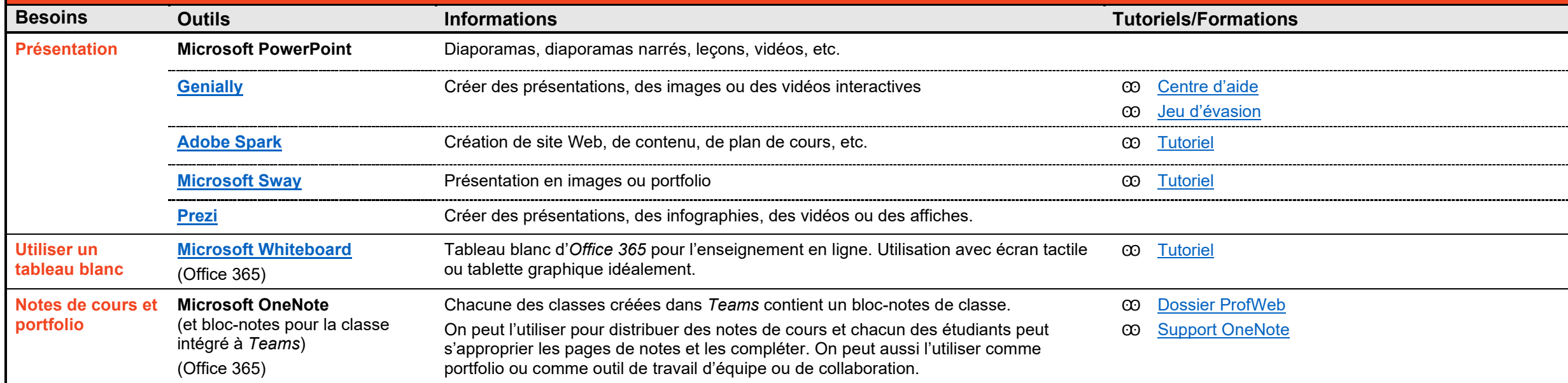

## Outils de questions interactives

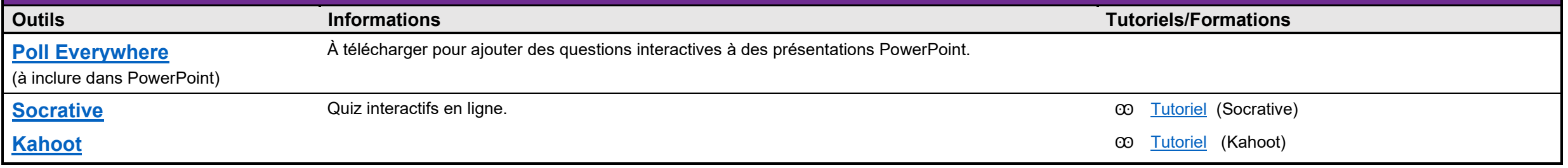

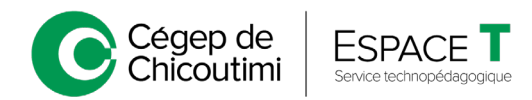

Révision : 2021-01-27

# Évaluations

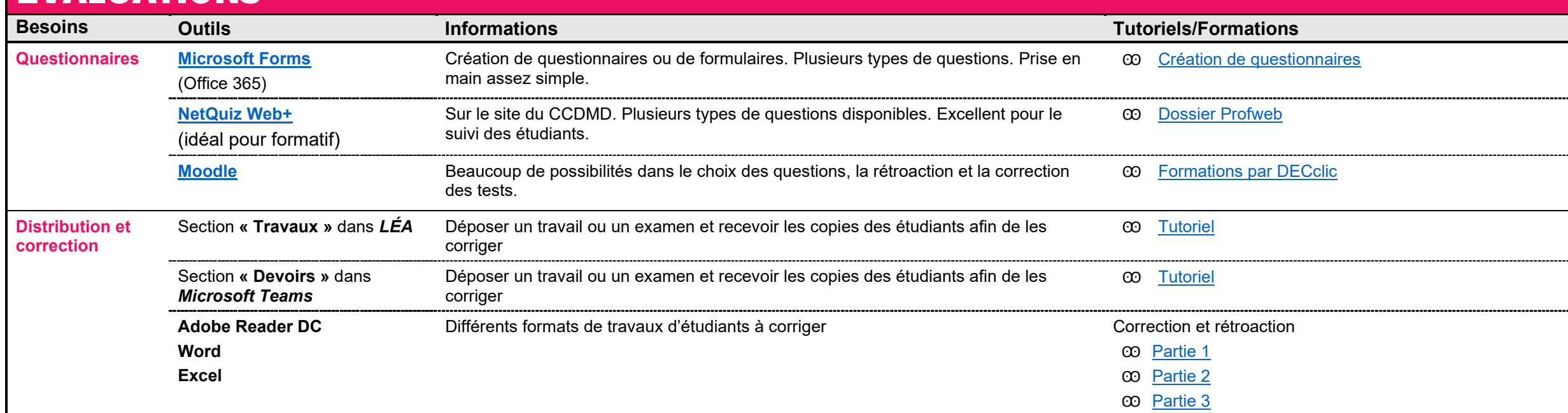

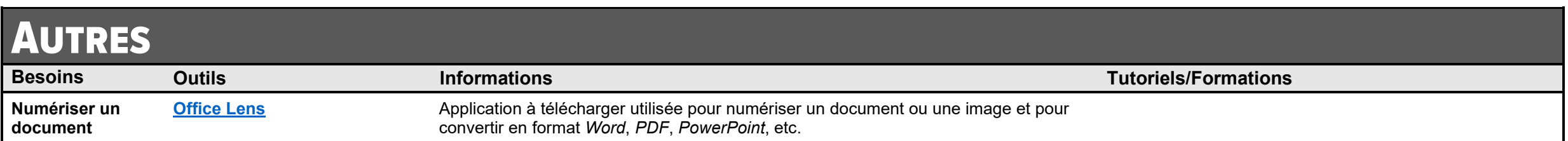